# **STIEBEL ELTRON**

### WPM REGOLAZIONE / GESTIONE ENERGETICA COD. PRODOTTO: 234727

**Funzioni di controllo ed espandibilità.** Con questo prodotto è stato creato sostanzialmente un nuovo sistema di regolazione. Le numerose funzioni del modulo base possono essere ampliate grazie a un ulteriore modulo e a un controllo remoto. Tutti i componenti sono collegati tra loro con comodità grazie al sistema bus. La centrale del sistema è il WPM con pannello di comando integrato che regola numerose funzioni, come ad esempio la cascata di due pompe di calore o il relè di controllo di un circuito di riscaldamento diretto e di due circuiti di riscaldamento miscelati. Con l'aggiunta di un modulo di espansione è possibile regolare anche altre quattro pompe di calore e altri due circuiti di riscaldamento miscelati. Questi complessivi cinque circuiti di riscaldamento possono essere regolati ciascuno da un controllo remoto. I componenti si contraddistinguono tutti per funzionalità, espandibilità e facilità d'installazione. Tutti questi moduli sono caratterizzati da un nuovo design accattivante e da una collegabilità decisamente migliorata dei componenti elettrici dell'installazione.

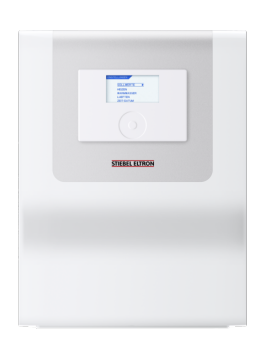

### Le caratteristiche principali

Quadretto di comando di design in alloggiamento da parete

Funzione di regolazione raffreddamento

Programma di asciugatura massetto

# **STIEBEL ELTRON**

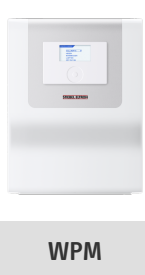

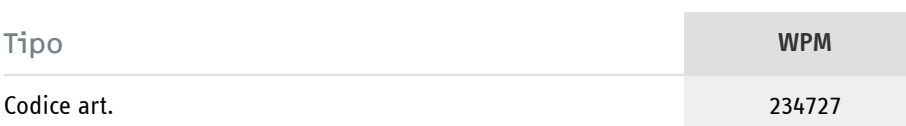

### Dati tecnici

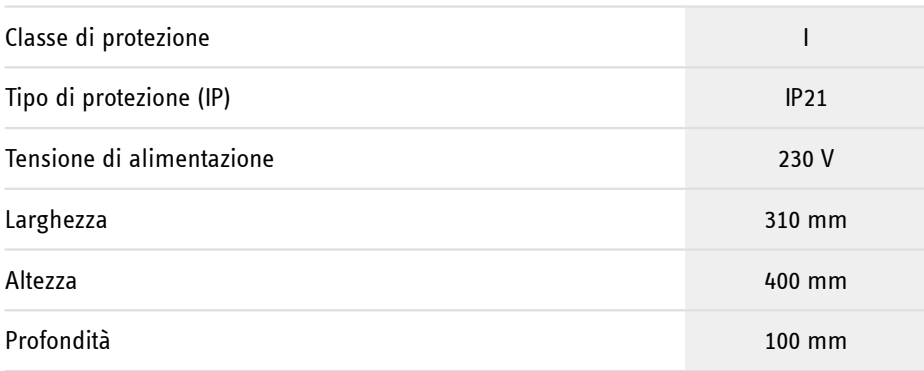

## **STIEBEL ELTRON**

**Hotline informativa gratuita**

Avete domande? Saremo lieti di aiutarvi: al numero telefonico **0844 333 444**

#### **I nostri partner specializzati**

I nostri referenti competenti vi aiuteranno sul posto per ogni esigenza: www.stiebel-eltron.ch/it/pagina-iniziale/azienda/contatti/servizio-esterno.html

### **Avviso per l'installazione**

L'installazione di dispositivi non pronti da collegare deve essere eseguita dal rispettivo gestore di rete o da una ditta specializzata specificamente registrata, che vi possa aiutare anche ad ottenere l'autorizzazione del rispettivo gestore di rete per l'installazione del dispositivo.